# **Debian — Lurkmore**

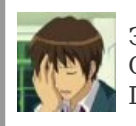

Эта статья состоит из уныния и отчаяния. Сделайте с ней что-нибудь. Пожалуйста.

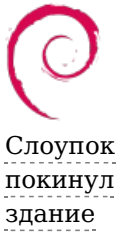

#### «Дебиан — древнее германское слово, означающее "Я не могу настроить [слакварь"](https://lurkmore.live/Slackware) »

*— Народное*

**Debian** (*дебиан, дэбиан, демьян, дебилиан, дэба, анти-гентушника, доебан, бибиан*) — расовый германский дистрибутив [Linux,](https://lurkmore.live/GNU/Linux) гордящийся своей [«стабильностью»](https://lurkmore.live/%D0%A1%D0%BB%D0%BE%D1%83%D0%BF%D0%BE%D0%BA).

#### **Рождение**

Когда-то дистров у Linux не было вообще. Было отдельно ядро с его окружением и отдельно остальное ПО, которое надо было искать и ставить [самостоятельно.](https://lurkmore.live/%D0%9A%D1%80%D0%B0%D1%81%D0%BD%D0%BE%D0%B3%D0%BB%D0%B0%D0%B7%D0%B8%D0%B5)

Но где-то в середине 1992 года Питеру Макдональду пришла в голову мысль, что неплохо бы собрать всё ПО под одной крышей. Так появился самый первый дистрибутив Linux в истории — SLS. Одной из фич SLS было то, что сырцами там распространялось только ядро, а всё остальное — бинарниками. И всё было хорошо. Но не долго. SLS оказался жутко глюкавым и хреново поддерживаемым.

Вот тогда-то и произошло историческое разделение, на тех, кто [ставит](https://lurkmore.live/Slackware) всё из [сырцов](https://lurkmore.live/Gentoo) и остальных, которыми выступили Debian, а потом и Red Hat. Это сейчас ядро можно не компилировать, а тогда его необходимо было собрать под конкретную машину, поскольку модули ядра тогда ещё не изобрели.

Нажравшись добровольно кактусов, Иэн Мёрдок 16 августа 1993 года написал в comp.os.linux.development, что будет разрабатывать свой дистрибутив, без косынки и прона, но зато стабильный. Так стабильность стала основным предметом [фапа](https://lurkmore.live/%D0%A4%D0%B0%D0%BF) мейнтейнеров Debian.

Название дистра является классическим примером [синдрома](https://lurkmore.live/%D0%A1%D0%B8%D0%BD%D0%B4%D1%80%D0%BE%D0%BC_%D0%BF%D0%B8%D0%B7%D0%B4%D1%8B_%D0%B2_%D0%BF%D0%BE%D0%BB%D0%B5_from) пизды в поле from: «Debian» составлено из имён основателя проекта Иэна Мёрдока и его [бывшей](https://lurkmore.live/Fail) жены Дебры. В 2008 году они развелись, а в 2015 году Иэн погиб при загадочных [обстоятельствах](https://lurkmore.live/%D0%90_%D0%B2%D0%BB%D0%B0%D1%81%D1%82%D0%B8_%D1%81%D0%BA%D1%80%D1%8B%D0%B2%D0%B0%D1%8E%D1%82) (как говорят, от рук неверных пиндосских ментов).

## **Что дал Debian**

- Advanced Packaging Tool, который используется практически во всех Debian-производных дистрибутивах, а также в некоторых RPM-дистрибутивах — Alt linux (по умолчанию) и Fedora (после отдельной установки)
- Самая большая официально поддерживаемая база пакетов (репозиторий) аж 5 DVD для Debian Wheezy. Больше только у Ебунты и минта (это если с PPA считать).
- [Стопицот](https://lurkmore.live/%D0%A1%D1%82%D0%BE%D0%BF%D0%B8%D1%86%D0%BE%D1%82) поддерживаемых архитектур.
- Немногим меньшее количество поддерживаемых ядер.
- [Куча](http://www.opennet.ru/opennews/art.shtml?num=29806) производных дистрибутивов, в том числе, [Ubuntu](https://lurkmore.live/Ubuntu) и [Linux](https://ru.wikipedia.org/wiki/Linux_Mint) Mint. Бинарно эти дистры обычно совместимы, Ubuntu и Debian так и вовсе создают одни и те же люди, например проект Gnome Flashback — форк Gnome Classic, создаёт Дмитрий Шачнев. То есть можно как в дебу, так и в бубунту поставить deb-пакет, не особо беспокоясь, откуда он. Попробовав поставить rpm-пакет, допустим, из OpenSUSE в CentOS, в лучшем случае получишь массу танцев с бубуном, а проще вообще написать свой src.rpm, ибо почти каждый дистр считает своим долгом выдумать свой, чуть-чуть другой, вариант rpm. Репозиторий у каждого Debian-подобного дистрибутива-свой, но возможно легко использовать, например репозитории и PPA Ubuntu, соответствующей версии, в Debian. В то же время у RPM-дистрибутивов есть LSB-проект по стандартизации пакетов, данный проект позволяет цеплять некоторые репозитории к любым RPM-дистрам и ставить пакеты оттуда.
- Воплощение мечты [Столлмана](https://lurkmore.live/Rms). Lenny Столлман не признал свободным прежде всего из-за блобов в ядре. Однако, начиная со стабильного релиза 6.0 aka Squeeze, из main выпилили все несвободные

элементы, включая блобы в ядре, и переместили их в non-free. Одновременно запилив геморрой с установкой, ибо блобы иногда нужны сетевухам при установках с netinst. Сейчас в каталогах /debian/dists/"Название дистрибутива, да в том числе и sid/main/installer-название архитектуры/current/images/netboot/ можно найти инсталлятор объемом менее 100 мб. В Ubuntu этот каталог расположен в ubuntu/dists/кодовое имя релиза/main/installer-название архитектуры/current/images/netboot/. Каталоги расположены на серверах Debian, Ubuntu и их зеркалах, таких как Mirror.vandex.ru.

• Алсо, Дебиан — единственный из популярных пакетных дистров, не стыдящийся называться GNU/Linux, что также нравится батьке. В отличие от некоторых других, которые и линуксами-то признать себя боятся. Правда, делается это сугубо из практических целей. Ведь только офФициально Деба поддерживает два ядра — Linux и FreeBSD, и ещё массу неофициально.

## Ветки дистрибутива

Debian един аж в пяти лицах, но обычно единовременно поддерживаются три или четыре из них.

Это позволяет пользователям сего православного дистра холиварить не только с любителями Слаки (20 лет на рынке холиваров - спешите видеть!), но и между собой. Особенно этот холивар доставляет тем, что в одной конкретной системе может одновременно существовать софт хоть со всех веток одновременно. Даже с уже архивных. Впрочем, смешивать не рекомендуется. Но есть и вполне обычные рядовые ситуации, когда комбинация веток необходима и рекомендуется. Примером в данной ситуации служит установка свежего блоба для ТОПовой видеокарты, который даже в sid приходится ждать, когда уж до stable дойдет-большой вопрос.

Ветки

- Oldstable это не просто стабильно. Это очень стабильно. Это не просто говно мамонта, это уже окаменевшее говно мамонта. Что до версий софта — взгляните на тот же CentOS (хотя благодаря RedHat с бэкпортами и патчами там получше). Ядро — старичок 2.6.32. (сейчас в oldstable ядро 3.16.0-4 но тем не менее и более старое еще планируют поддерживать до 2018 года) Единственная оказываемая поддержка — обновления, связанные с закрытием багов. Обычно его поддержку прекращали перед самым выставлением статуса frozen для ветки testing, теперь же срок поддержки определяет команда LTS, созданная по аналогии с Ubuntu, всё как в обычном Ubuntu LTS. Для текущего Wheezy это до 1 июня 2018 года.  $^{[1]}$
- Stable. Текущий поддерживаемый релиз, сейчас это Buster, он же 10.0. В отличие от oldstable, кроме обновления, связанные с закрытием багов, в него делают т. н. backports, то есть обновления версии ПО на такие, которые вроде как уже достаточно стабильные для stable, но в оригинальный stable попасть не успели. Однако, исправляют по-прежнему только баги связанные с безопасностью. В случае обнаружения других багов, пошлют ставить тестинг или включать бэкпорты. С выходом Buster, Stretch превратился в oldstable, Jessie - в oldoldstable, а затем станет LTS.
- Testing будущий релиз, находящийся в разработке. Умеренно свежий (с задержкой от пары недель до пары месяцев) и неплохо оттестированный софт. Сейчас это — Bullseye (лошадь ковбоя). Перед тем как стать stable, testing получает статус frozen (заморожен). После этого туда принимаются только патчи для закрытия дыр, новый софт - только в отдельных случаях. Как только заморозка окончится, он станет новым stable, от него отпочкуется новый testing, в который снова начнут поступать допиленные пакеты из unstable. Оттуда же происходит Ubuntu LTS, т.е релизы с поддержкой в 5 лет  $(6.06, 8.04, 10.04, 12.04, 14.04, 16.04 \text{ и т.д})$
- Unstable «релиз, который никогда не выйдет». Rolling-release наподобие Арча. Баги есть, но в большинстве своём не критичные. Зовётся и звался Sid, в честь ломающего игрушки парня из Toy Story. Алсо, именно отсюда берут пакеты для каждой новой бубунты для рядовых релизов. Да, именно в этом первопричина некоторой её нестабильности и на форуме Ubuntu по этой же причине не рекомендуют использовать рядовые релизы, только с 5 летней поддержкой.
- Experimental не совсем полноценная ветка, ибо не все пакеты, что есть в остальных, есть там. Именно туда в первую очередь попадают всякие неоттестированные пакеты с версиями х.0.0, а также пакеты из Dev-веток разработчиков (например нечётные гномы, вроде 3.17, 3.15). Отсюда баги. Впрочем, когда нужны максимально свежие версии конкретной программы, весьма удобна.

Если stable и oldstable считается оптимальным вариантом для серверов, то testing называют лучшим выбором для дома. Но в отдельных ситуациях unstable даже удобнее testing, ибо фиксы туда тоже попадают быстрее.

#### Релизы и ветки

Пэба имеет одно важное отличие от этой твоей бубунты: в sources.list можно прописать не только имена релизов как Squeeze, Wheezy или Jessie, а так же и ветку — Stable, Testing, Experimental и т. п.

Казалось бы, где здесь профит? А профит <del>как всегда ни причём</del> здесь в том, что сейчас, когда jessie стал oldstable, stable стал stretch, а testing стал Buster, при первом же обновлении (войди в консоль и запусти sudo apt-get dist-upgrade либо sudo aptitude full-upgrade, если в своё время отключил/выпилил из своего Дебиана все графические пакетные менеджеры и автообновления) будет предложено обновить дистр на stretch/buster (если использовался jessie/stretch соответственно). Теоретически админ в течение нескольких лет может не трогать сервак, а софт на нём будет сам обновляться. На практике, конечно, не всё так замечательно и переход требует присмотра админа на случай непредвиденных ситуаций; впрочем, примечания к выпуску расскажут о подводных камнях. Но чаще всего читать эти примечания не требуется, потому что каждый выпуск подготавливается с таки параноидальной педантичностью.

#### **Уровень красноглазия**

Debian — один из немногих дистров с регулируемым уровнем красноглазия. То есть можно скачать [LiveCD](http://live.debian.net/) и ставить как бубунту, а можно ставить только минимальную систему, а потом каждый пакет устанавливать отдельно. Можно вообще по сети.

Существует малоизвестный, но очень красноглазый, способ установить debian с помощью официального тула — [debootstrap](https://wiki.debian.org/Debootstrap/). Можно создать разделы диска, отформатировать их, смонтировать в какую-нибудь директорию, а затем одной командой, debootstrap установит туда минимальную систему. При использовании опции «--variant=minbase» система будет минимальнее Arch'а. После закачки и распаковки минимального набора пакетов, красноглазому остаётся сделать «chroot» в ту директорию и заняться своим привычным делом — настраивать всё вручную. Таким образом, debian можно поднять с любого существующего хоста, за исключением MacOS. В Windows 10 14393 добавили WSL с debootstrap, и точно также можно из Windows 10 поднять Debian/Ubuntu соответственно.

Сейчас Ubuntu и Debian равны в способах исталяции между собой, что Ubuntu можно устанавливать с Deboostrap, что Debian. Различий нет.

Кроме того, тотальная слоупочность Debian поощряет учить если не как собирать пакеты с нуля (на самом деле несложно), то хотя бы магическим командам apt-get source, uupdate и debuild (это значит любой пакет можно скомпилировать только для своей машины, и получить немного плюсов к производительности, прям как в генте).

Есть в Дэбе и то, чем фряшники попрекают линуксоидов: пересборка всей системы с нуля aka пересборка мира. Генерируется командой apt-build world.

#### **Кодовые наименования релизов**

Отдельного упоминания заслуживают кодовые имена релизов Debian. Все имена релизов идут из мультфильма «История [игрушек»](https://lurkmore.live/X,_X_everywhere) (англ. *Toy Story*). Беда наступила тогда, когда количество персонажей кончилось на Wheezy, но [Disney](https://lurkmore.live/%D0%A3%D0%BE%D0%BB%D1%82_%D0%94%D0%B8%D1%81%D0%BD%D0%B5%D0%B9) и Pixar тут же выпустили третью часть. Кстати, Wheezy — пингвин.

Посмотреть историю с изображениями можно [тут.](http://jightuse.blogspot.com/2011/02/codename.html)

## **Главные плюсы**

- Over [дохуя](https://lurkmore.live/Over_9000) пакетов.
- Множество поддерживаемых архитектур и ядер.
- Высокая отточенность пакетной базы.
- Возможность использовать чисто свободный дистрибутив или хотя бы знать сколько проприетарщины у тебя на компе. Но RMS всё равно не одобряэ, ибо свобода бывает разной, и в некоторых мелких деталях их понятия о свободе различаются.
- Дистрибутив более прост, чем всякие [слаки,](https://lurkmore.live/%D0%A1%D0%BB%D0%B0%D0%BA%D0%B0) но даёт схожие знания, как ни странно, даёт весьма неплохие знания по настройке софта.
- Равно как [Gentoo](https://lurkmore.live/Gentoo), [Слака](https://lurkmore.live/%D0%A1%D0%BB%D0%B0%D0%BA%D0%B0) и [Арч](https://lurkmore.live/%D0%90%D1%80%D1%87) позволяет почувствовать себя настоящим [линуксоидом.](https://lurkmore.live/%D0%9D%D0%B0%D1%81%D1%82%D0%BE%D1%8F%D1%89%D0%B8%D0%B9_%D0%B8%D0%BD%D0%B4%D0%B5%D0%B5%D1%86) После установки Дебиана ты, школотрон, можешь говорить своим приятелям, что теперь-то ты [тру,](https://lurkmore.live/%D0%A2%D1%80%D1%83) а не убунтоид какой-нибудь.
- Дистрибутив на самом деле православный и каноничный, всё-таки ему 27 [годиков](https://lurkmore.live/%D0%9C%D0%BD%D0%B5_20_%D0%B8_%D1%8F_%D0%B1%D0%BE%D1%80%D0%BE%D0%B4%D0%B0%D1%82) стукнуло. Это если не упоминать о сотне с лишним дистров, на нём [основанных](http://en.wikipedia.org/wiki/List_of_Linux_distributions#Debian-based).
- Следствие из предыдущего пункта легко освоиться с любым производным дистром, будь то Linux Mint или Knoppix.
- На радость [анонимусов](https://lurkmore.live/%D0%90%D0%BD%D0%BE%D0%BD%D0%B8%D0%BC%D1%83%D1%81) и [параноиков,](https://lurkmore.live/%D0%9F%D0%B0%D1%80%D0%B0%D0%BD%D0%BE%D0%B9%D1%8F) имеет [официальные](https://onion.debian.org/) репозитории и сайт в [ТОРе.](https://lurkmore.live/Tor) Теперь никто не сможет подсмотреть как вы скачиваете wine и шпилити в GTA!

#### **Главные минусы**

- Даже популярные пакеты могут быть выпилены ко всем хуям, если нестабильны или просто написаны так, что их сложно поддерживать.
- Оригинальная политика относительно включения пакетов в репозиторий: при малейшем подозрении

на проприетарность пакет выпиливается из Main репы в Non-Free. А за порочащую связь с таким пакетом свободный пакет будет сослан в Contrib. Ничего не напоминает? Причём критерии свободности Дебы и FSF разнятся, что часто рождает срачи.

- Из-за нахуй никому не нужной упоротости на свободных компонентах, чуть менее, чем всё, нужно допиливать, доустанавливая дрова под GPU, Wi-Fi, Bluetooth и т.д.
- И вообще, настолько ебанутая политика с лицензиями, что порождает тонны бюрократического  $\bullet$ геморроя, который съедает 80-90% времени поддержки пакета. Фап на свободность лицензии, наверное, второй по значимости в Дебе после стабильности.
- Под некоторыми архитектурами и всеми ядрами, кроме признанных официальными, довольно проблематично работать. А таких в Squeeze всего 9 для ядра Linux и 2 для ядра FreeBSD.
- Даже в нестабильном Sid не всегда есть самая свежая версия пакета.
- Под стабильностью следует понимать лишь то, что весь набор софта будет вообще работать вместе, и что одна программа не будет вылетать из-за того, что ей не нравится версия другой программы. Под словом "стабильность" отсутствие багов в программах никто не обещает.
- В первую очередь фиксятся баги относящиеся к нахуй не нужной для десктопных юзеров безопасности, что касается багов юзабилити, то они могут не фикситься десятилетиями.

#### Неоднозначное

- Конференции Debian несколько лет спонсировались Microsoft.
- $\bullet$ Многие разработчики поддержали травлю Столлмана и пытались выдать это за общее мнение, хотя это не Red Hat.
- Источник ЧСВ для школоты. По причине пункта 1 или по каким-то ещё причинам создаются тысячи говносборок с говнорепами, в результате имеем Over9000 никому не нужных дистров, BolgenOS, например. А всё из-за того, что дистр для сборщика прост так же, как и мастдай. Если в Fedora/OpenSUSE ещё малолетнему сборщику понадобится хоть как-то осилить сборку из Sourceкода, написать файл для сборки, то в случае с Debian найти OVER9000 говноутилит по сборке из существующего образа и пакетов как у мастдая не проблема. Луркайте, малолетние читатели. С пругой стороны же благодаря простой сборке мы имеем всего два дистрибутива в понятии Redhat -Debian и Ubuntu, остальные лишь их пересборки. Полных заводов, производящих дистрибутив с нуля нет даже у Devuan.
- Упоротый патчинг и скрешивание версий. Если в Fedora/Arch/Opensuse просто помешают свежий codr с зависимостями и не ебут себе мозг, то debian позволяет себе обновлять половину зависимостей софта. Примером служит Gnome, где некоторые компоненты до сих пор 3.8 и при том напатченные, а некоторые — свежие. Стабильностью тут и не пахнет теперь. Но все же некоторые хотят себе старый nautilus.
- В стабильной ветке пакетная база оказывается устаревшей к релизу где-то на год-два.

### **Репы в TORe**

Да, да, те самые, которыми заменяют прежние в /etc/apt/sources.list

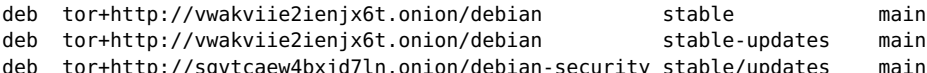

Чтобы заработало, нужно поставить пакет «apt-transport-tor» и обновить репы

apt-get install apt-transport-tor; apt-get update

## **Super Cow Powers**

В пакетном менеджере АРТ есть пара пасхальных яиц. В частности, он заявляет, что обладает Коровьими Силами.

```
$ apt-get -h | tail -1<br>This APT has Super Cow Powers.
$ ant-get mon
               \overline{\cap}"Have you mooed today?"..
```
#### Схожая история с aptitude:

\$ aptitude -h | tail -1<br>This aptitude does not have Super Cow Powers.

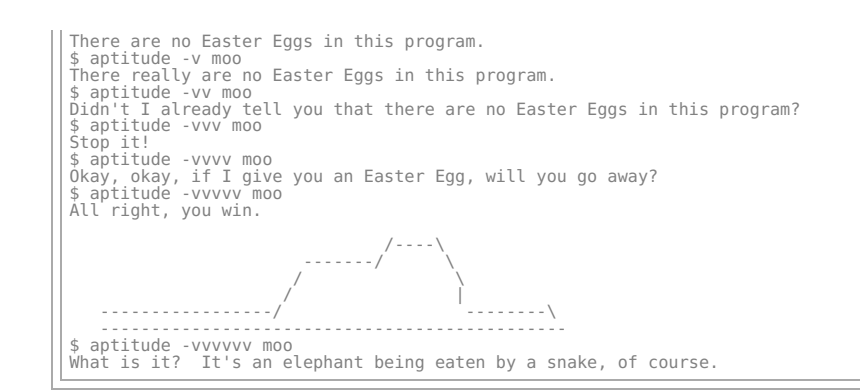

## Галерея

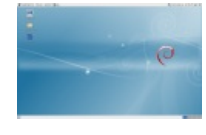

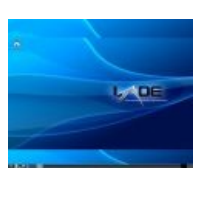

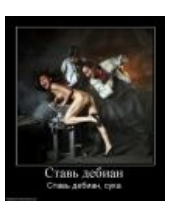

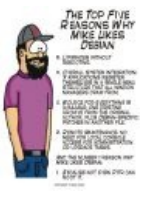

Пефолтный рабочий стол в Debian Squeeze(GNOME). среды будут

 $LXDE - a$  кто Агитационная сказал. что политика. другие рабочие выглядеть как-то особенно?

Чем хорош Debian

#### См. также

- $\bullet$  Linux
- Ubuntu
- Красноглазик
- Windows

#### Ссылки

- Официальный сайт
- Официальный сайт в Торе
- Сообщество
- Русскоязычное сообщество Debian GNU/Linux

#### Примечания

1. ↑ Debian Long Term Support

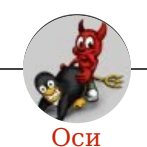

Amiga Android Arch Debian Dev/null DOS Fedora Finnix FreeBSD Gentoo **GIF** GNOME GNOME vs. KDE GNU Emacs KDE LFS Mac vs. PC MacOS MenuetOS OS-tan OS/2 ReactOS Rm-rf RU.OS.CMP SLOR System System32 TRUE-DEATH-PRIMITIVE-LINUX-MITOLL Ubuntu Unix Windows Windows 7 Windows Phone 7 Windows Phone 8 Windows Vista Бздун Вендекапец Генерал Фейлор Гномики Даунгрейд Денис Попов Если бы... Ждём ебилдов КЛБ Красноглазики Леннарт Поттеринг Линукс Линуксоид Линус Торвальдс ЛОР Маздай Неработай под рутом ОС Патрик Фолькердинг Патчить KDE2 под FreeBSD Приборчик Распечатать лицензию на Линукс Ричард Столлман Руслан Карманов Русская ОС Сборки Windows Слака Тупые свитчеры Фантом ОС Хакинтош Яблочник

[w:Debian](https://ru.wikipedia.org/wiki/Debian) [en.w:Debian](http://en.wikipedia.org/wiki/Debian) [ae:Debian](https://encyclopediadramatica.online/Debian)